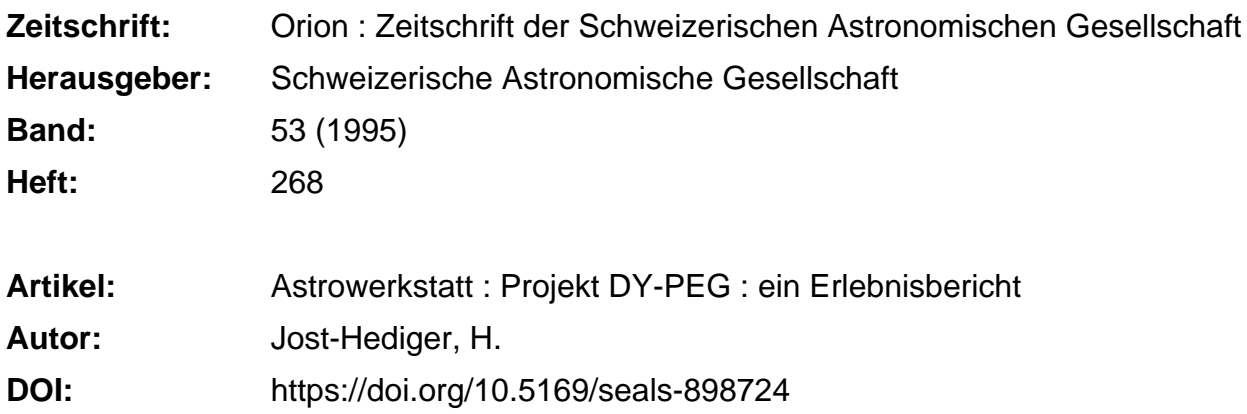

#### **Nutzungsbedingungen**

Die ETH-Bibliothek ist die Anbieterin der digitalisierten Zeitschriften. Sie besitzt keine Urheberrechte an den Zeitschriften und ist nicht verantwortlich für deren Inhalte. Die Rechte liegen in der Regel bei den Herausgebern beziehungsweise den externen Rechteinhabern. [Siehe Rechtliche Hinweise.](https://www.e-periodica.ch/digbib/about3?lang=de)

### **Conditions d'utilisation**

L'ETH Library est le fournisseur des revues numérisées. Elle ne détient aucun droit d'auteur sur les revues et n'est pas responsable de leur contenu. En règle générale, les droits sont détenus par les éditeurs ou les détenteurs de droits externes. [Voir Informations légales.](https://www.e-periodica.ch/digbib/about3?lang=fr)

#### **Terms of use**

The ETH Library is the provider of the digitised journals. It does not own any copyrights to the journals and is not responsible for their content. The rights usually lie with the publishers or the external rights holders. [See Legal notice.](https://www.e-periodica.ch/digbib/about3?lang=en)

**Download PDF:** 22.05.2025

**ETH-Bibliothek Zürich, E-Periodica, https://www.e-periodica.ch**

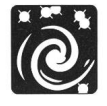

## Astrowerkstatt

# Projekt DY-PEG: Ein Erlebnisbericht

#### H. Jost-Hediger

#### Oktober 1994: Wie es begann

In der Oktober-Ausgabe von «Sterne und Weltraum» [1] lese ich einen kurzenArtikel über «den Veränderlichen des Monats». Es handelt sich um DY Pegasi [Exkurs 1: Bezeichnung der Veränderlichen], welcher eine Periode von nur <sup>1</sup> 3/4 Stunden besitzt. Die Sätze «Die Form der Lichtkurve ist von Zyklus zu Zyklus anders, aber lichtelektrische Messungen haben so starke Änderungen nicht bestätigen können. Da sind wohl trotz des gut erkennbaren Lichtwechsels die Grenzen visueller Schätzungen erreicht. » regen in mir den Ehrgeiz, diesen Stem als Ziel für erste Photometrieversuche mit der CCD-Kamera auszuwählen. Dass mich dieses Vorhaben während mehrerer Monate beschäftigen wird und auf ein für mich neues, faszinierendes Gebiet der Amateurastronomie führt, kann ich zu diesem Zeitpunkt noch nicht ahnen.

#### November 1994: Die Suche nach DY-Pegasi

Unser « Veränderlicher des Monats» steht diesmal in derNähe von a Pegasi und ist leicht zu finden. So lese ich es im «Sterne und Weltraum». Nun denn, so kann ich die Zeit mit mässigen Sichtbedingungen dazu nutzen, mich im Aufsuchen von DY Pegasi zu üben. Ich verwende dazu vor allem Zeit nach öffentlichen Führungen und hoffe, dann bei guten Sichtbedingungen mein Ziel ohne Probleme finden zu können. Ein erster Blick durch den Sucher des Refraktors mit 125cm Brennweite ist nicht eben ermutigend. Ich sehe im Sucher einerseits nicht den ganzen Bereich der im «Sterne und Weltraum» publizierten Aufsuchkarte. Und dann hat es natürlich viel zu viele Sterne, und ähnlich hell sehen sie auch aus und auch an den Farben lassen sie sich nicht unterscheiden. Wie soll ich da nur meinen Stem finden?! Wie ist jetzt das auch genau? Wenn ich das Zenitprisma nach oben schwenke, ist dann Norden oben oder unten? Und wie ist es, wenn ich es rechts zur Seite schwenke? Da hilft nur eins: Für jede Richtung des Zenitprismas muss eine separate, seitenrichtige Aufsuchkarte her und das sichtbare Gesichtsfeld muss mit einer Schablone eingezeichnet werden. Ebenso muss ich mir das ganze Bild des Gesichtsfeldes gut einprägen und so bin ich nach einiger Zeit sicher, mein Ziel buchstäblich auch im Schlaf zu finden. Ich bin also bereit, meine ersten Aufnahmen bei der ersten sich bietenden Gelegenheit mit guter Sicht zu beginnen.

#### November 1994: Die Wahl der Optik

Nun ist es aber höchste Zeit sich zu überlegen, welche Optik wohl am besten zu verwenden ist. Die LYYNX2 CCD-Kamera hat einen CCD-Chip mit 192 x 165 Pixel bei einer Chip-Grösse von 2,5 x 2,5 mm. Dies ergibt bei langen Brennweiten sehr kleine Bildfelder. Da DY Pegasi eine Periode von ca. <sup>1</sup> 3/4 Stunden mit recht steilen Flanken hat, ist es unumgänglich, den Variablen und die Vergleichssterne auf derselben Aufnahme zu haben. Für Neueinstellungen derAufnahmeoptik bleibt da keine Zeit. Da aber auch die Vergleichssteme eine ähnliche Farbe wie der Variable haben sollen und andererseits selbst im Hubble GSC in gewissen Feldern nicht allzuviele Sterne zu finden sind.

entschliesse ich mich, ein Bildfeld von ca. <sup>1</sup> x <sup>1</sup> Grad zu verwenden. Ich wähle ein Teleobjektiv mit einer Brennweite von 135mm und einem Öffnungsverhältnis 1:1,8, also eine recht schnelle Sache. Da ich an diesem Objektiv keine U-, V-, B-Filter montieren kann, sind die gemessenen Lichtintensitäten über das gesamte vomjeweiligen Stem abgestrahlte Spektrum im Bereich von ca. 300nm bis 1000 nm (Empfindlichkeitsbereich der CCD-Kamera) integriert.

Nun bin ich aber endgültig bereit, die ersten Aufnahmen zu versuchen. Nur eben, das Wetter lässt zu wünschen übrig. Rund zehnmal fahre ich auf die Jurahöhen in die Jurasternwarte und es will und will nicht klappen. Mal ist der Wind zu stark (im Tal weht er natürlich nicht), mal ist es im Tal klar, aber auf dem Jura neblig oder dann hat es Cirren. Es ist zum Verzweifeln und langsam aber sicher werde ich nervös. Und dann, auf einmal klappt es! Alles stimmt: fast kein Wind, kein Nebel, keine Cirren und erst noch relativ warm (4 Grad) und nicht zu feucht (70 % Luftfeuchtigkeit). Und dann das Beste: Es ist Neumond!

#### 2.12.1994: Erste Aufnahmeversuche

Nun heisst es aber loslegen und die Gelegenheit beim Schopf packen! Zuerst muss der ganze PC vom Sonnenlabor auf die Beobachtungsplattform getragen und montiert werden, damit die Verbindungskabel zwischen der Kamera und dem PC kurz bleiben. Sonst besteht die Gefahr von elektrischen Interferenzen, welche die Bildqualität und damit die Messresultate verschlech-Dann kommt die Befestigung der Kamera auf der Montierung der Schmidt-Kamera und nun käme richtigerweise das Justieren aller Sucher und der CCD-Kamera. Aber das scheint mirjetzt doch nicht nötig zu sein: Die Sicht ist ausgezeichnet und so ein Bildfeld von 1 Grad (immerhin der doppelte Monddurchmesser) werde ich ja kaum verfehlen. Und dann erst DY-Pegasi! Die Gegend kenne ich ja jetzt wie meine Westentasche und es ist mit Sicherheit ein Leichtes, das Ziel einzufangen und abzulichten. Also los: Kamera einschalten, Kühlung der Kamera einschalten, 3 Minuten warten und die erstenAufnahmen zur genauen Fokussierung des Objektives machen. Dies ist kein Problem und nun beginnt die Suche von DY-Pegasi. Im 125cm Refraktor, welcher als Sucher der Schmidt-Kamera verwendet wird, steht er schön in der Mitte des Okulares. Und auf der CCD-Aufnahme? Eine mir völlig unbekannte Gegend! Wie kommt denn das? frage ich mich. Ach ja, vermutlich ist das Teleobjektiv nicht ganz parallel zum Sucher und muss nur ein klein wenig gedreht werden. Vielleicht so ein halbes Grad und dann wird es wohl schon klappen. Wieder nichts! Dann vielleicht ein wenig die Deklination verstellen und ein nächster Versuch. Jetzt scheint mir die Gegend langsam bekannt vorzukommen, auch wenn die Sterne gegenüber dem Sucher auf dem Kopf stehen und erst noch 45 Grad verdreht sind (dies kommt daher, weil der Kamerakopfbeim Verschrauben mit dem Objektiv 45 Grad gegen den Uhrzeigersinn verdreht bleibt). Eigentlich stimmt die ganze Anordnung der Sterne jetzt, zumindest mehr oder weniger. Obwohl ich ganz im Innersten nicht sicher bin, ob ich nun wirklich mein Ziel gefunden habe, starte ich mit derAufnahmeserie.

118 JUNI • JUIN • GIUGNO 1995 ORION 268

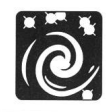

Ich mache, da in «Sterne und Weltraum» die Lichtkurve nicht allzu steil aussieht, ca. alle 4 Minuten eine Aufnahme, von 2014 Uhr bis 2141 Uhr. Als Belichtungszeit wähle ich 45 Sekunden und erreiche damit eine ca. 50% Ausnützung der zur Verfügung stehenden Kameraempfindlichkeit. Insgesamt 33 Aufnahmen werden belichtet, bevor ich alles wieder wegräume und fürs erste zufrieden nach Hause fahre.

Die Auswertung fange ich in dieser Nacht nicht mehr an. Damit beginne ich erst am nächsten Abend. Und nun beginnen die Probleme. Jetzt muss auf der Aufnahmeserie der Veränderli-DY Pegasi endgültig gefunden werden. Sonst kann ich die Helligkeit unmöglich messen. Und da kommt das grosse Erwachen: Nach dem mühsamen Vergleichen der Aufnahmen mit Sucherkarten, welche ich mit dem Programm «Stargaze»im gleichen Massstab wie der PC-Bildschirm auf transparente Folie gedruckt habe (dadurch lässt sich jede Drehung und Spiegelung leicht erzeugen) muss ich leider feststellen, dass ich mit meinen Aufnahmen ca. <sup>1</sup> Grad daneben liege. Ein sehr guter tungsabend wurde nutzlos vertan, weil ich durch das Einsparen der Justierung Zeit gewinnen wollte. Schade!

#### Der 13.12.94: Der erste Erfolg

Wiederum vergehen zwei volle Wochen, bis ich wieder eine Chance für Aufnahmen kriege. Leider herrscht nun schon fast Vollmond. Die Wetterbedingungen sind jedoch gut: Horizon-80km Temperatur 6 $\rm ^{\circ}$ C, Feuchtigkeit 32%, Wind aber leider 25km/h. Das soll mich aber nicht stören und so beginne ich wieder damit, die ganze Einrichtung aufzubauen. Diesmal lasse ich das Justieren nicht weg und nehme diese Arbeit gerne auf mich. Zu justieren sind zuerst der «Telrad-Sucher», dann die «11 x 80 -Sucher» und schlussendlich die CCD-Kamera relativ zum Leitrohr (1250 mm Brennweite) der Schmidt-Kamera. Für diese Arbeit wähle ich einen hellen Stern und da stellt es sich heraus: Die CCD-Kamera ist dann justiert, wenn das abzubildende Objekt nicht in der Mitte des Leitrohres sondern 20% vom Okularrand entfernt Richtung fünf Uhr liegt. Das wäre also geklärt. Selbstverständlich wird nun die Stellung der CCD-Kamera auf der Montierung markiert und es kann mit Fotografieren losgehen.

Jetzt wird auch klar ersichtlich, wie eigentlich das Bildfeld der CCD-Kamera gegenüber der normalen Lage der Sternkarte verdreht ist (Bild 1, Bild 2).

Von 1925 Uhr bis ca 2100 Uhr belichte ich wiederum rund 30 Aufnahmen. Eine kurze Datenanalyse ergibt, dass ich diesmal den richtigen Stern erwischt habe und ich kann voll zufrieden sein. Jetzt brauche ich nur noch eine zweite Nacht, um dann die Lichtkurven vergleichen zu können.

### Der 17.12.94: Der zweite Erfolg

Und die nächste Nacht kommt tatsächlich nach nur vier Tagen Wartezeit während einer Vollmondnacht. Leider mit ziemlich schlechten Bedingungen: Horizontalsicht gute 80 km, Temperatur -1°C, Feuchtigkeit 98%. Also akute Vereisungsge-Trotzdem entschliesse ich mich, das Abenteuer zu wagen, weiss ich doch nicht, ob sich während der Sichtbarkeitsperiode meines Veränderlichen eine weitere Chance ergibt. Den PC samt Monitor packe ich fest in Wolldecken ein. Ich selber bin so eingepackt, dass ich die Feuchte und Kälte längere Zeit ertragen sollte. Bis um 2030 Uhr kann ich arbeiten. Dann beginnen die Instrumente definitiv zu vereisen und auch ich bin total durchfroren. Mit klammen Fingern und vor Kälte zitternden Beinen räume ich alle Beobachtungseinrichtungen weg und bin nahezu sicher, für längere Zeit zum letzten Mal photographiert zu haben.

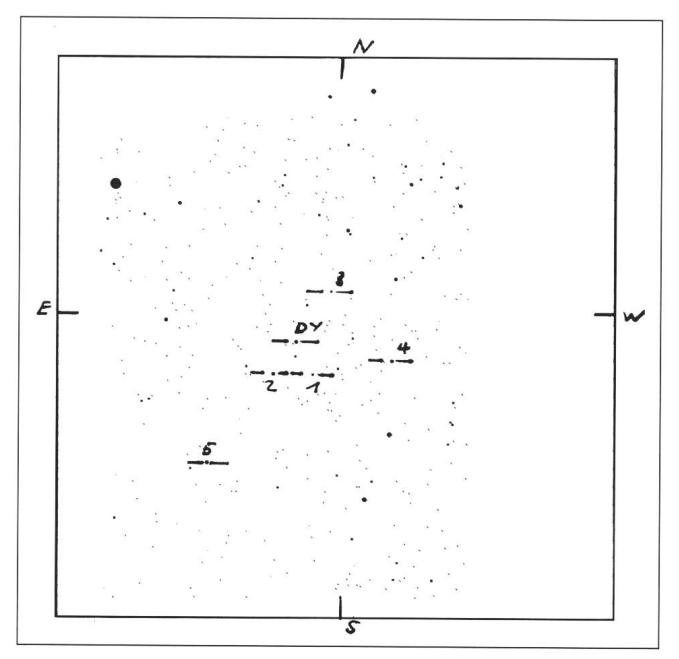

Bild 1: Aufsuchkarte DY Pegasi, Bildfeld <sup>1</sup> Grad

Ich täuschte mich nicht, konnte ich doch bis heute, Ende März 95, keine Aufnahmen mehr machen, zu schlecht waren die Wetterbedingungen. Nur einige Beispiele: <sup>1</sup> m Schnee während <sup>2</sup> Monaten, Windgeschwindigkeiten bis 155 km/h, Temperaturen um -20°C.

#### 18.12.1994-28.2.1995: Die Auswertung

Jetzt gilt es ernst: Die Auswertung beginnt. Zuerst müssen dieAufnahmen von den durch die CCD-Kamera verursachten Fehlern befreit werden. Es muss also von jeder Aufnahme die

Bild2: CCD-Aufnahme DYPegasi, Vergleichssterne VI - V5, Bildfeld <sup>1</sup> Grad

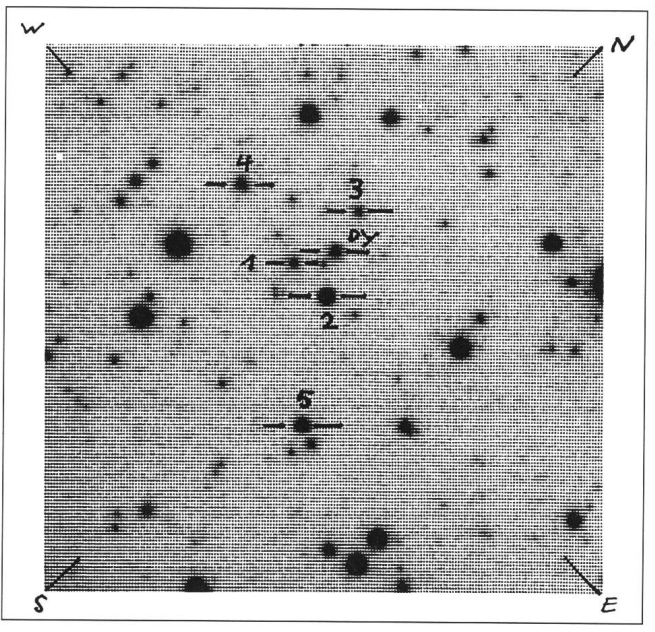

ORION 268 JUNI • JUNI • GIUGNO 1995 119

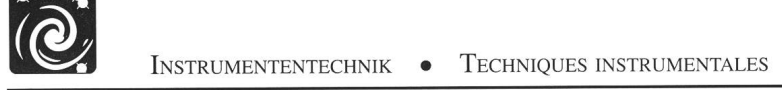

Dunkelaufnahme, verursacht durch thermisches Rauschen, subtrahiert werden. Dann müssen die Aufnahmen, da die Empfindlichkeit der einzelnen Pixel leicht unterschiedlich ist, mit der Flat-Field-Aufnahme kalibriert werden. Diese Arbeit ist rasch getan, lässt sie sich doch mit dem Programm «Batch-Pix» weitestgehend automatisiert durchführen. Danach muss für die Verarbeitung zu jeder Aufnahme ein Header mit den folgenden Daten zugefügt werden: Aufnahmedatum, Aufnah-(auf die Sekunde genau), Aufnahmedauer, Koordinaten des Veränderlichen, verwendete Filter, Name des Objektes. Da dies nicht automatisch durchgeführt werden kann, dauert es recht lange, die rund 70 Aufnahmen zu ergänzen. Da liegt mit Automatisierung noch Zeitersparnis drin.

Danach beginnt das Ausmessen der Aufnahmen. Erste Frage: Wie viele und welche Vergleichssterne soll ich wohl wählen? Ich entschliesse mich, es mit 5 nicht allzuweit vom Veränderlichen entfernten Vergleichssternen mit ungefähr derselben Helligkeit wie der Veränderliche (10. Magnitude), aber nicht immer derselben Farbe zu versuchen (Tabelle 1). Irgendwie muss man ja schliesslich beginnen und nur durch Versuch und Irrtum lernt man. Dann ist da noch der Messkreis zu bestimmen [Exkurs 2]. Wiederum eine Frage, zu der auch die Softwarebeschreibung keine erschöpfendeAuskunft erteilt. Ich messe bei mehreren Aufnahmen die Anzahl belichteter Pixel bei Sternen 10. Magnitude und wähle danach den Messkreis ca. 50% grösser. Das scheint mir für den Anfang ein gangbarer Wert zu sein. Danach können auf jeder Aufnahme der Veränderliche und die <sup>5</sup> Vergleichssterne gemessen und die Werte abgespeichert werden. Eine mühsame, zeitraubende Angelegenheit. Sie benötigt für alle Aufnahmen rund 4 bis <sup>5</sup> Stunden recht konzentrierterArbeit. Es steht nun ein File mit den Rohdaten, Helligkeit und Position auf der CCD und der berechneten Luftsäule (sie wird aus der Universal Time [UT] und aus den Koordinaten des Sternes und den Koordinaten des Beobachtungsortes berechnet) zur Verfügung. Damit ist es fürs erste geschafft und nun kann die scheinbar leichtere Rechenarbeit beginnen.

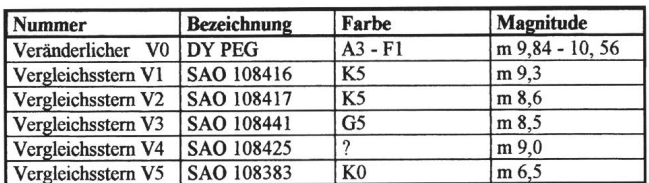

Tabelle 1: Die Wahl der Vergleichssterne

Im nächsten Arbeitsgang wird aus dem Rohdatenfile das Instrumentelle File mit den «Instrumentellen Magnituden». sortiert nach Stern, berechnet. Die «Instrumentellen Magnituden» berücksichtigen den Einfluss der Grösse der Luftsäule. Ebenso wird aus der Beobachtungszeit das «Heliozentrische Julianische Datum» [Exkurs 3] berechnet.

Dann endlich kann die Lichtkurve des Veränderlichen berechnet werden. Ich verwende dazu die «Methode der differentiellen Photometrie». Bei dieser Methode werden keine absoluten Magnituden des Veränderlichen, sondern vielmehr seine Veränderungen gegenüber einem nicht variablen gleichsstern gemessen. Es gilt die Beziehung:

Lichtkurve des Veränderlichen = Veränderlicher- Vergleichsstern

Da ich mit fünf verschiedenen Vergleichststemen messe und auch die Genauigkeit so hoch wie möglich halten will, berechne ich fünfLichtkurven (je eine pro Vergleichsstern) und erstelle zusätzlich zehn Lichtkurven, in denen jeder Vergleichsgegen jeden anderen Vergleichsstern gemessen wird. Dies soll mir eine Abschätzung der erzielten Genauigkeit ermöglichen.

Ich besitze jetzt <sup>15</sup> Files mit berechneten Lichtkurven. Schaue ich mir aber den Zahlenfriedhof an, so kann ich mir darunter vieles, nicht aber das Aussehen der Lichtkurven vorstellen. Die Datenfiles müssen also zur besseren weiteren Verarbeitung und vor allem auch zur guten Darstellung am besten in ein Tabellenkalkulationsprogramm, in meinem Fall EXCEL, konvertiert werden. Da ich die Arbeit nicht fürjedes File von Hand durchführen will, schreibe ich ein Macro-Programm, welches dies übernimmt. Das kostet wiederum zwei Abende.

#### März 1995: Die Resultate

Dann ist es, <sup>3</sup> Monate nach dem ersten Aufnahmeversuch, endlich soweit! Ich kann die ersten Lichtkurven ausdrucken (Bild 3, Bild 4).

Wiederum erlebe ich eine Überraschung: Die einzelnen Kurven streuen doch recht stark und ich frage mich, wie wohl die wahrscheinlichste Kurve aussieht. Soll ich den Mittelwert aller Kurven nehmen? oder den Medianwert? oder eine einzelne Kurve oder irgendeine Kombination? Es bedarf offenbar noch einer weiteren, hoffentlich letzten Anstrengung, um zum Ziel zu gelangen. Wie lässt es sich beurteilen, welche Kurve die richtige ist? Welche Tatsachen kenne ich überhaupt, die mich diesem Ziel näher bringen?

Bild 3: Lichtkurve DY PEG vom 17.12.95, alle 5 Vergleichssterne

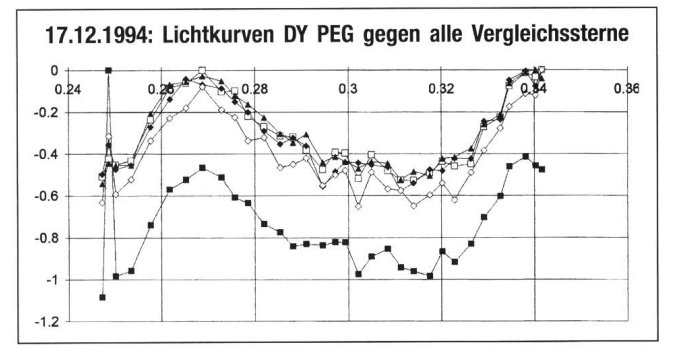

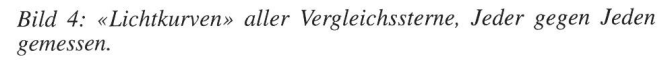

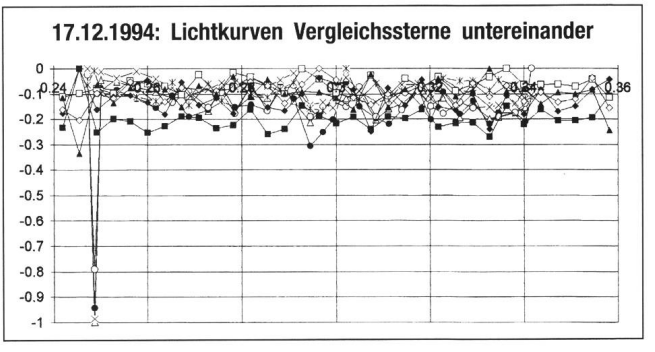

Vorerst beginne ich mit den Überlegungen zu den Kurven der Vergleichssterne. Da die Vergleichssterne keine Veränderlichen sind (so hoffe ich wenigstens), muss die Subtraktion zwischen zwei beliebigen Vergleichssternen, sofern keine Messfehler vorliegen, eine Gerade ergeben. Da aber jede Messung mit Sicherheit durch den variablen Himmelshinterstatistische Fehler usw. fehlerbehaftet sein wird, nehme ich das Paar der Vergleichssterne mit der geringsten abweichung [Exkurs 4] als Basis für die Bestimmung der Lichtkurve des Veränderlichen. Es sind die Vergleichssterne Nummer V2 und V5.

Was weiss ich von der Lichtkurve des Veränderlichen? Nun, wenn weder beim Veränderlichen noch bei den Vergleichsster-Messfehler vorhanden sind, so müssen die Kurven identisch sein. Sind Messfehler vorhanden, so müssen die Kurven ähnlich sein, was sich durch Korrelation [Exkurs 4] der Kurven untersuchen lässt. Es stellt sich heraus, das die zwei Kurven mit den Vergleichssternen Nummer V2 und V5 die beste Korrelation aufweisen. Dies sind die zwei Kurven, deren Vergleichssterne ebenfalls die geringste Standardabweichung aufweisen. Schlussendlich nehme ich als definitive Kurve den Mittelwert zwischen den zwei besten Lichtkurven. Dasselbe Verfahren wende ich für die Aufnahmen vom 13.12.94 und 17.12.94 an. Dann endlich, nach vielen interessanten Stunden sowohl hinter dem Instrument als auch am PC und bei der Suche nach Literatur (auf das wichtigste Fachbuch aus den USA habe ich <sup>2</sup> Monate gewartet) [2] sehe ich das endgültige Resultat vor mir (Bild 5, Bild 6).

Hat sich der ganze Aufwand gelohnt? Für mich selber kann ich diese Frage voll mit «JA» beantworten und ich kann die Leser nur auffordern, hie und da einmal ein etwas längerdau-Experiment zu wagen.

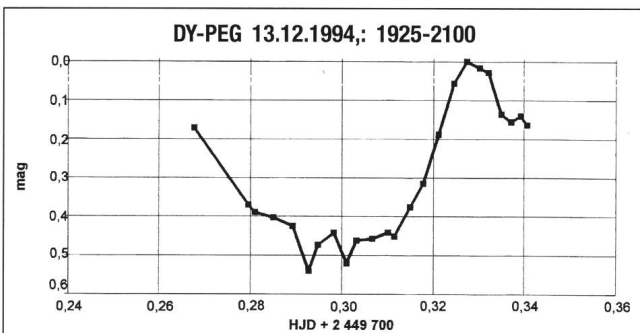

Bild 6: Lichtkurve vom 17.12.94

Bild 5: Lichtkurve vom 13.12.94

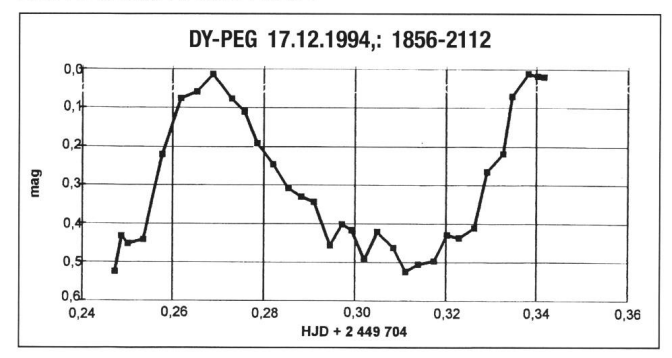

ORION 268 JUNI • JUN • GIUGNO 1995 121

#### April 1995: Der Ausblick

Wie geht es weiter? Was ist noch unklar? Was noch zu untersuchen oder zu verbessern? Da wäre einmal die Lichtkurve als solche. Weshalb hat sie wohl im absteigenden Ast zwei Höcker nach unten? Sind sie reell (darauf deutet hin, dass sie in den Lichtkurven von zwei verschiedenen Tagen vorkommen) oder sind es Messfehler? Auskunft darüber können nur weitere Beobachtungen mit einer besseren zeitlichen Auflösung von ca. einer Messung pro Minute geben. Dies wird die nächste Versuchsreihe ab August 1995 sein, wobei <sup>1</sup> Aufnahme pro Minute aus Gründen der Lichtstärke und der Arbeitsgeschwindigkeit (zusammen mit den notwendigen Dunkelaufahmen rund 80 Aufnahmen pro Stunde ) wie auch wegen der Auswertung die Grenze meiner Möglichkeiten darstellt.

Und dann auch die Frage der Periodenlänge. Wie bestimmt man am besten die Nullstellen? Da gibt es verschiedene graphische Verfahren und auch mit den neuen Möglichkeiten des PC und ein bisschen Mathematik sollte sich einiges machen lassen.

Auch die Frage: Wie sehen die Lichtkurven von anderen SX PHE-Sternen aus, lässt noch ein weites Betätigungsfeld offen. Die Arbeit wird mir also nicht ausgehen. Doch über diese Aspekte werde ich, hoffentlich, im nächsten Jahr berichten.

#### Exkurs 1: Die Bezeichnung der Veränderlichen

Für Forschungsarbeiten auf dem Gebiet der Veränderlichen Sterne war schon im letzten Jahrhundert die Nomenklatur dieser Objekte von grosser Wichtigkeit. Das erste System zur Benennung dieser Objekte stammt von Argelander. Die Notwendigkeit ergab sich aus der grossen Zahl der von ihm und seinen Mitarbeitern entdeckten Veränderlichen anlässlich der Bonner Durchmusterung. Da Argelander annahm, dass veränderliche Sterne eine vergleichsweise seltene Erscheinung seien, schlug er vor, die für Nomenklaturzwecke noch nicht benützten letzen grossen Buchstaben des Alphabets ab R zu verwenden. Jeder Veränderliche sollte so mit R, S, T usw. und dem lateinischen Genitiv des Sternbildes benannt werden. Als die Zahl der Buchstaben nicht mehr ausreichte, entschloss man sich zur Verwendung von Doppelbuchstaben RR, RS und fügte später noch die Reihe AA...AZ, BB....BZ bis OQ...QZ hinzu. So standen insgesamt Bezeichnungen für 334 Veränderliche pro Sternbild zur Verfügung. In diesem Zusammenhang wurde auch eine präzise Definition der Sternbildgrenzen notwendig. Sie wurde 1930 in der «Délimination Scientifique des Constellations» durch die IAU in der Bearbeitung von Delporte dokumentiert. Gleichzeitig wurde die Benennung der Variablen noch um die Einführungen der Bezeichnungen V335, V336 usw. für Sternbilder, in denen schon mehr als 334 Veränderliche entdeckt wurden, ergänzt.

#### Exkurs 2: Das Messen der Helligkeiten

Das Messen der Helligkeiten muss die Fehler «Dunkelstrom, variable Empfindlichkeit der CCD-Pixel, die Helligdes Himmelshintergrundes und die Verteilung des Sternlichtes über mehrere Pixel» berücksichtigen. Während die zwei ersten Fehler mit allen normalen CCD-Bildverarbei-[3] eliminiert werden können, müssen für das effektive Messen der Lichtstärken darauf zugeschnittene Programme verwendet werde. Ich verwende dazu die Programme «CCD-RED und CCD-PHOT» [3] von Henden und Kaitchuck. Da das Sternlicht über mehrere Pixel in einer Gauss-ähnlichen Verteilung verteilt ist (Bild 7), erfolgt die

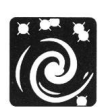

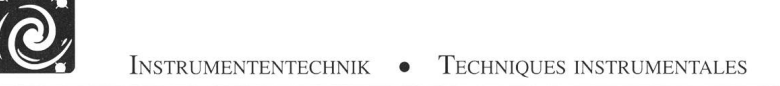

Messung als Addition aller Pixel-Helligkeiten innerhalb eines bestimmten Messkreises. In mehreren Versuchen stellte sich heraus, dass der Messkreis dann optimal gewählt ist, wenn sein Durchmesser ca. 30-50% grösser ist als der Durchmesser des durch den Stern verursachten Lichtkreises. In diesem Messkreis ist nun noch die Helligkeit des Himmelshintergrundes enthalten. Sie wird in einem Ring ausserhalb des Messkreises gemessen. Dieser Ringdurchmesser ist wiederum ca. 50% grösser als der Messkreis um den Stern. Die Pixel werte innerhalb dieses Ringes werden mit der sogenann-Median-Funktion, welche als Mittelwert den Pixelwert angibt, bei welchem gleich viele Pixelwerte oberhalb und unterhalb des mittleren Pixelwertes liegen. Dadurch werden besonders helle (verursacht durch eventuell im Messring liegende Sterne) und besonders dunkle Pixel eliminiert. Dieser resultierende Pixelwert wird dann von jedem gemessenen Pixel innerhalb des Messkreises abgezogen. Schlussendlich wird der Wert noch in Magnituden umgerechnet und der «Instrumentelle Magnitudenwert» für einen Stern ist bestimmt.

Bild 7: Die Messung der Helligkeiten

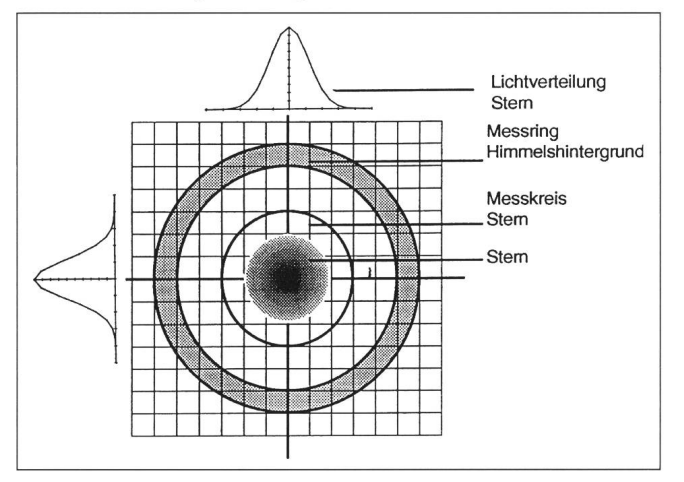

#### Exkurs 3: Das heliozentrische Julianische Datum

Jede Beobachtungszeit, die wir verwenden, ist geozentrisch das heisst, gemessen wird an einem Beobachtungsort, welcher sich auf der Erde befindet. Da sich die Erde auf einer Bahn um die Sonne bewegt, befindet sich der Beobachter auf der Erde zu verschiedenen Jahreszeiten in leicht verschiedener Distanz zum Stern. Sechs Monate nach der grössten Annäherung an den Stern befindet sich der Beobachter zwei Astronomische Einheiten weiter vom Stern entfernt (oder weniger, sofern sich der Stern nicht auf der Ekliptik befindet). Da das Licht eine endliche Geschwindigkeit von rund 300'000 km/s besitzt, benötigt es für diese zusätzliche Distanz bis zu 16 Minuten. Diese variable zusätzliche Zeit verursacht nun Verschiebungen in der Lichtkurve, welche tunlichst vermieden werden müssen. Die Beobachtung der veränderlichen Sterne erfolgt deshalb mit Vorteil heliozentrisch, vom fixen Zentrum des Sonnensystems, also von der Sonne aus. Astronomen verwenden zu diesem Zweck als Zeitbasis das Heliozentrische Julianische Datum (HJD). Es wird durch die Addition oder Subtraktion der zusätzlichen Lichtlaufzeit vom Julianischen Datum aus berechnet.

Es gelten die nachfolgenden Formeln, welche sich auf einem PC oder programmierbaren Taschenrechner leicht berechnen lassen.

Die scheinbar geringe Korrektur von 0,00197 Tagen in diesem Beispiel entspricht einer Zeit von 2,83 Minuten und somit einer zusätzlichen Distanz zum Stern von 51 Millionenen Kilometern! Dies ist also nicht zu lässigen.

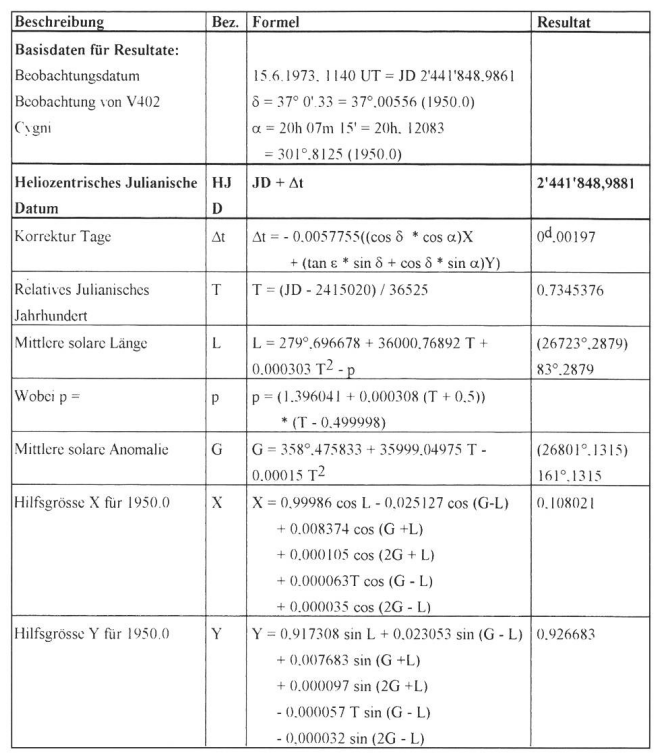

#### Exkurs 4: Die Fehlerrechnung

Die différentielle Photometrie beruht auf dem Vergleich der Helligkeit des Veränderlichen mit einem oder mehreren nicht veränderlichen Vergleichssternen. Bei den in der Regel langen Periodendauem können mehrere zeitlich leicht anderliegende Messungen gemittelt werden, um die Genauigkeit zu erhöhen. Dies ist leider bei kurzen Perioden wie bei DY PEG nicht möglich. Es müssen deshalb pro Messung zur Erhöhung der Genauigkeit mehrere Vergleichssterne gezogen werden.

 $Allgemein$  gilt: Helligkeitsdifferenz = Variabler - Vergleichsstern

Bei mehreren Messungen ergibt sich dann das folgende Bild:

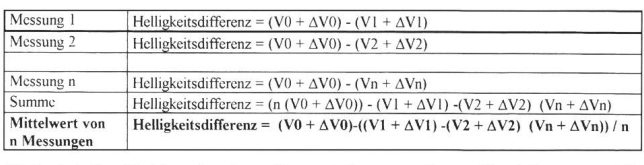

Wobei  $\Delta$  der Fehler der jeweiligen Messung darstellt.  $\Delta$  kann positiv oder negativ sein.

122 Juni • Juin • Giugno <sup>1995</sup> Orion 268

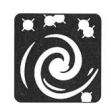

Daraus lässt sich ableiten, dass der Messfehler (AVO) des Veränderlichen (VO), da nur eine Messung vorliegt, nicht beseitigen lässt. Er muss auf andere Art und Weise abgeschätzt werden. Die Messfehler der Vergleichssterne (AVO - AVn) sollten, beim Vorliegen von genügend Messresultaten und bei rein zufälligen Fehlern, mit der Wurzel der Anzahl Messungen abnehmen. Da ich aber nur <sup>5</sup> Vergleichssterne verwendete, entschloss ich mich zur Anwendung einer anderen Methode, um den Fehler zu verkleinern und abzuschätzen.

Ich subtrahiere jeden Vergleichsstern von jedem anderen Vergleichsstern und ermittle dann die Varianz. Es ergibt sich dabei folgendes Bild:

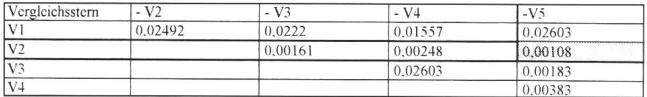

Es zeigtsich, dass die Vergleichssterne V2 undV5miteiner Varianzvon 0,00108 am besten als Messbasis geeignet sind.

Als zweite Methode zur Ermittlung, welche der in Bild <sup>3</sup> ermittelten Lichtkurven am besten geeignet sind, berechne ich die Korrelation zwischen allen Lichtkurven. Es ergibt sich folgendes Bild:

## Astrowerkstatt

# Die Programme

#### G. Klaus - H. Jost-Hediger

Zu den zwei in den Artikel «Jupitercrash» und «DY-PE» erwähnten Berechnungen des «Jupiterzentralmeridians» und des «Heliozentrischen Julianischen Datums» hat Gerhart Klaus die zwei nachfolgenden Programme in Q\_BASIC geschrieben. Sie können bei H. Jost, Lingeriz 89, 2540 Grenchen gegen Voreinsendung einer Diskette samt frankiertem Antwortcuvert bezogen werden.

# Berechnung des Zentralmeridians von Jupiter

Sprache: Q-BASIC

 CLS: WIDTH 40,25 PRINT " JUPITER ZENTRALMERIDIAN" 30 PRINT" 40 PRINT DEFDBLA-Z RR = 3.141592653589#/180 REMJULDATE (SKYAND TEL 5/84/454) PRINT " BEOBACHTUNGSZEIT (UT)" INPUT " Jahr,Monat,Tag : ", Y, M, T INPUT " Std,Min : ", U, V  $240 D = T + U / 24 + V / 1440$ 

Vergleichsstem V0 - V2 V0 - V3 V0 - V4 V0 - V<sub>2</sub><br>V0-V1 0.9523 0.9278 0.9579 0.9646 V0-V2 0.9766 0.9818 0.9819 V0-V3 0.9516 0.9789 V0-V4 0.9632

Also auch mitdieserMethode heisst derSieger Vergleichssterne V2und V5. Die mit diesen Vergleichssternen ermittelten Kurven nehme ich als gültig und bilde mit dem Mittelwert die endgültige Kurve.

Wie gross ist nun die erzielte Genauigkeit? Sie setzt sich aus dem Fehler der Vergleichssterne und dem Fehler beim Veränderlichen zusammen. Der Mittlere Fehler dürfte nach Auswertung aller Daten ca. 0,006 Magnituden, der maximale Fehler ca. 0,025 Magnituden betragen.

#### Quellenangaben

- [1] Sterne und Weltraum, Ausgabe Oktober 1994
- [2] Astronomical Photometry, Henden und Kaitchuck, Verlag Willmann - Bell
- [3] Bildbearbeitungssoftware: AIP und Batch-Pix von Richard Berry
- [4] Photometriesoftware: CCD-RED und CCD-PHOT von Henden und Kaitchuck

Hugo <sup>J</sup>ost-Hediger Lingeriz 89, 2540 Grenchen

#### $250$  Dl = INT(D):  $F = D - Dl - 0.5$  $260 \text{ J} = -\text{INT}(7 * (\text{INT}((\text{M} + 9) / 12) + \text{Y}) / 4)$  $270 S = SGN(M - 9)$ :  $A = ABS(M - 9)$  $280 \text{ J} = \text{INT}(Y + S * \text{INT}(A / 7))$  $290 \text{ J} = -INT((INT(J1 / 100) + 1) * 3 / 4)$ 300J=J+INT(275 \*M/9)+Dl +J1 310J=J+1721029 !+367\*Y 320 IF F >=0 THEN 340 330F=F+ 1:J=J-1 340JD=F+J  $350$  DD = JD - 2415020 360 PRINT 400 REM: ZENTRALMERIDIAN (ORION 267 S.89)  $410 V = (134.63 + .00111587# * DD) * RR$  $420$  MM =  $(358.476 + .9856003 * DD) * RR$  $430 \text{ N} = (225.328 + .0830853 * DD + .33 * SIN(V)) * RR$  $440 \text{ J} = 221.647 + .9025179 * DD - .33 * SIN(V)$  $450 A = 1.916 * SIN(MM) + .02 * SIN(2 * MM)$  $460 B = 5.552 * SIN(N) + .167 * SIN(2*N)$  $470K = (J+A-B)*RR$  $480 R = 1.00014 - .01672 * COS(MM) - .00014 * COS(2 * )$ MM)  $490 \text{ RI} = 5.20867 - .25192 \times \text{COS(N)} - .0061 \times \text{COS(2*N)}$  $500D1 = SQR(R1 *R1 + R *R-2 *R1 *R *COS(K))$  $510X = R * SIN(K)/D1$  $520P = ATN(X/SQR(1-X*X))/RR$

ORION 268 JUNI • JUIN • GIUGNO 1995 123